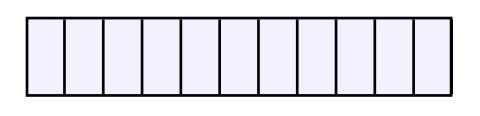

When opening the page the current date is automatically displayed in the field.